# **Zadanie 1. BMI**

Napisz program, który wczytuje masę człowieka (podaną w kg) i wzrost (podany w cm) i na tej podstawie wylicza i wypisuje BMI ( $BMI = \frac{m}{\omega}$  $\frac{maxa}{maxb}$ , Ieśli wyliczona wartość jest mniejsza niż 18.5, program powinien wypisać komunikat: *jesteś za chudy*. Jeśli wyliczona wartość jest większa niż 25, program powinien wypisać komunikat: *jesteś za gruby*. Jeśli żaden z powyższych warunków nie jest spełniony wyświetlamy komunikat: *waga prawidłowa*.

# **Zadanie 2. Rok przestępny**

Napisz program wczytujący z klawiatury liczbę całkowitą reprezentującą rok,a następnie wypisujący informację o tym, czy jest to rok przestępny, czy nie. Wykorzystaj operator reszty z dzielenia %. Każdy rok podzielny przez 4 jest rokiem przestępnym.

# **Zadanie 3. Trójki Pitagorejskie**

Napisz program, który wczyta trzy liczby typu int a następnie sprawdzi czy stanowią one trójkę pitagorejską, to znaczy czy suma kwadratów dwóch mniejszych liczb jest równa kwadratowi liczby największej. Liczby 3, 4 oraz 5 stanowią taką trójkę. W przypadku podania trójki pitagorejskiej należy wyświetlić komunikat: *Liczby stanowia trojkę pitagorejska*, w przeciwnym razie powinien być to komunikat: *To nie jest trojka pitagorejska*.

**Uwaga:** W programie należy założyć, że użytkownik wpisze liczby w dowolnej kolejności

### **Zadanie 4. Liczby parzyste z przedziału [a, b]**

Napisz kod tak, aby wyświetlił liczby parzyste z przedziału [a,b] podanego przez użytkownika programu. Program ma również policzyć ile tych liczb jest.

**Zadanie 5. Liczba pierwsza.**

Napisz program sprawdzający, czy dana liczba naturalna jest pierwsza. Program powinien wczytywać liczbę i drukować odpowiedni komunikat.

**Zadanie 6. Wizytówka**

Napisz program wyświetlający poniższą wizytówkę:

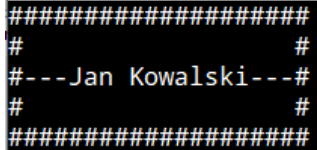

**Zadanie 7. Figura**

Napisz program, który wczyta liczbę naturalną n i narysuje ze znaków # kwadrat o boku n. Dla n=5:

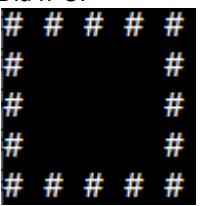

- **Zadannie 8. Pozdrowienia** 
	- a. Napisz w języku C++ program, który pozwala na wyprowadzenie na ekranie życzeń jak poniżej:

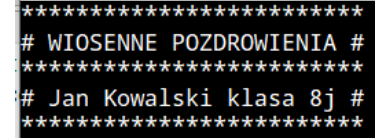

- b. Do wyświetlania gwiazdek zdefiniuj funkcję *Gwiazdki* niezwracającą wartości i bez parametrów. Wywołaj ją trzykrotnie w programie głównym
- c. Postaraj się aby napisy były wyrównane do środka.
- **Zadanie 9. Liczby i ich podzielność.**
	- a. Napisz program który wyświetli:
		- i. Wszystkie parzyste liczby dwucyfrowe.
		- ii. Wszystkie liczby czterocyfrowe, które są jednocześnie podzielne przez 7 i przez 11 i przez 13.

b. Oczekiwany wynik:

parzyste liczby dwucyfrowe: 10 12 14 16 18 20 22 24 26 28 30 32 34 36 38 40 42 44 46 48 50 52 54 56 58 60 62 64 66 68 70 72 74 76 78 80 82 84 86 88 90 92 94 96 98 koniec

liczby czterocyfrowe podzielne przez 7 i przez 11 i przez 13 (jednoczesnie): 1001 2002 3003 4004 5005 6006 7007 8008 9009 koniec

### **Zadanie 10. Miesiące (str 141, zad.7 i 8)**

- a. Zdefiniuj w programie tablicę o długości 12 elementów.
- b. Wypełnij tą tablicę liczbami będącymi ilością dni poszczególnych miesięcy w roku (dla lutego przyjmij 28 dni).
- c. Korzystając z tej tablicy wyświetl w kolumnie ilości dni kolejnych miesięcy wraz z numerem miesiąca.
- d. Następnie wczytaj z klawiatury numer miesiąca i wyświetl komunikat o ilości dni w tym miesiącu.
- e. Oczekiwany wynik:

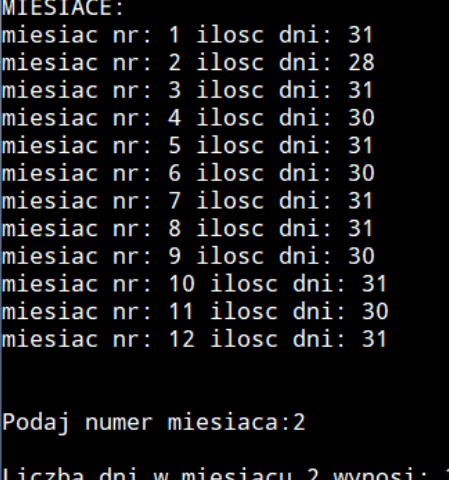

#### **Zadanie 11. Potęgi**

- a. Zdefiniuj w programie 2 funkcje zwracające wartość typu int z jednym argumentem typu int.
- b. Nazwij je: **do2 i do3.**
- c. Funkcja **do2** ma zwracać w wyniku drugą potęgę argumentu (np: do2(4)=16)
- d. Funkcja **do3** ma zwracać w wyniku trzecią potęgę argumentu (np: do3(2)=8, a do3(5)=125)
- e. W programie głównym wczytaj z klawiatury jedną zmienną x typu int.
- **f.** Wywołując zdefiniowane funkcje policz wartość wyrażenia **W=2\*(3x<sup>2</sup> +2x 3 ) - x 3**
- g. Oczekiwany rezultat dla x=2:

 $x = 2$ 

Wartosc wyrazenia W: 48

### **Zadanie 12. Strzałki**

- a. Zdefiniuj w programie funkcję o nazwie **figura** niezwracającą wartosci z jednym parametrem **n** typu int.
- b. Funkcja ta ma narysować poniższą figurę o długości **n** znaków **=**
	- i. dla n=5:  $\leq 1$
	- ii. dla n=10: **<<del>===========</del>>**
- c. Korzystając z funkcji **figura** i pętli **for** napisz w programie głównym kod wyświetlający poniższą figurę:

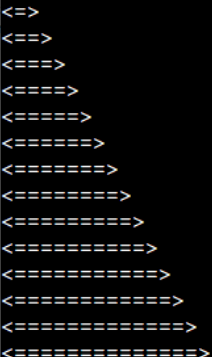

# **Zadanie 13. Ostrze**

*a.* Korzystając z zadania 12 napisz program rysujący w zależności od wczytanej z klawiatury zmiennej **m** (typu int) poniższą figurę:

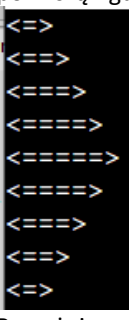

Powyżej wynik działania programu dla m=5 (najdłuższa figura ma 5 znaków =)

**Wskazówka**: Skorzystaj z tego, że w pętli for można "odliczać w dół" np: *for(int i=10; i>0; i-- ) cout << i;*

### **Zadanie 14. Potęga n**

Napisz program wyznaczający n-tą potęgę liczby x. Liczby n oraz x należy pobrać od użytkownika. Wynik wyświetl w postaci: *3^4=81 (dla x=3 i n=4)*

# **Zadanie 15. Suma cyfr**

Napisz program wyznaczający sumę cyfr wczytanej z klawiatury liczby trzycyfrowej.